## **Sprint 17 1901-02**

## **Overview**

Duration: 21 Jan - 1 Feb (10 days)

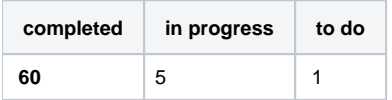

(vs record 49 completed sprint 12/14)

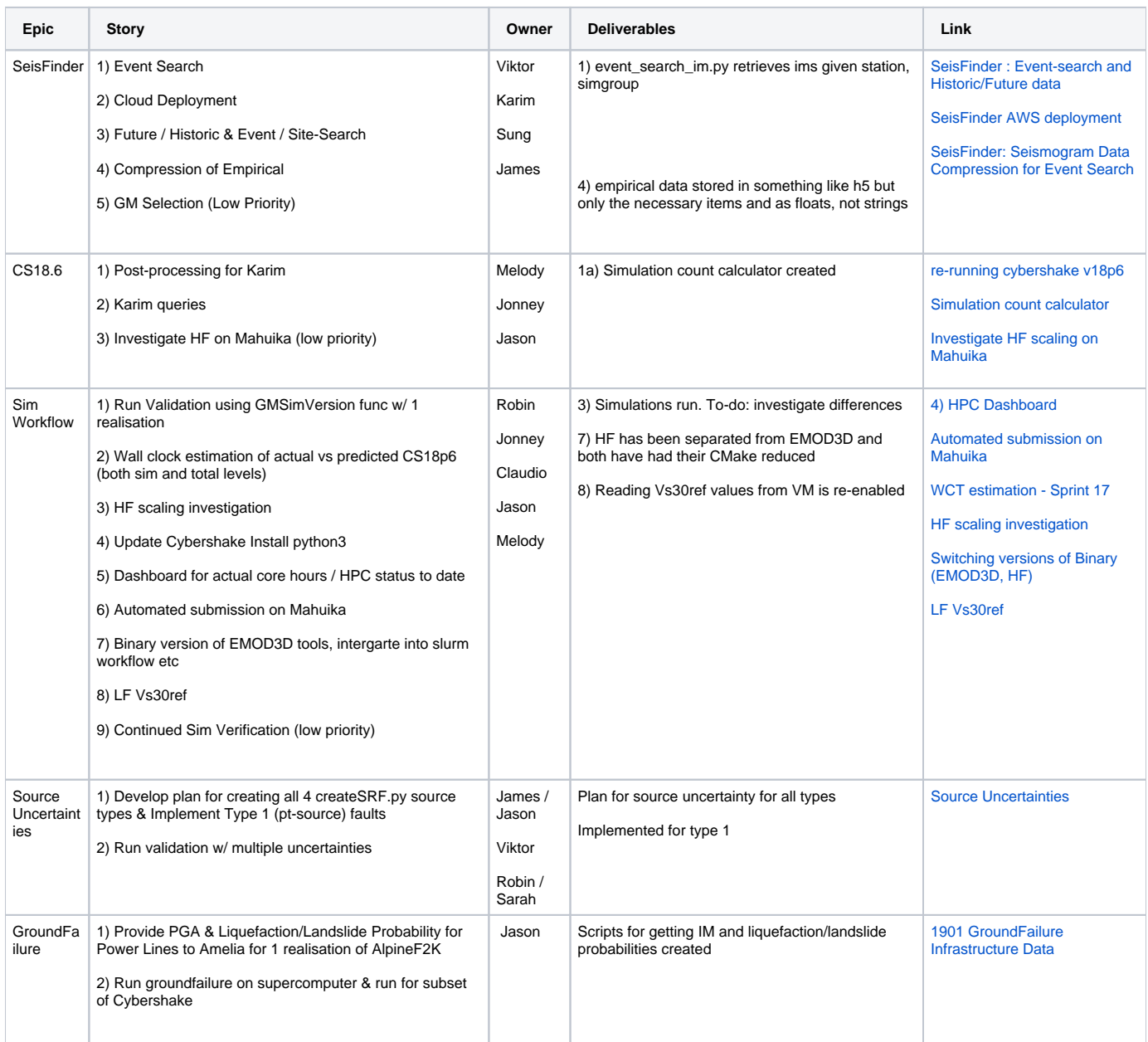